## CG Programming  $I -$  Assignment  $\#1$  (Points in the complex plane)

In this lab, you will implement several methods of rotation in the 2D plane. Rotations will be implemented using three different methods, and each method should produce identical results. Each of the three methods will be displayed simultaneously.

In addition, a simple fragment shader will render point-sprites in the shape of ellipses. The gl\_PointCoord will be used to determine the location within each point-sprite. This coordinate will be evaluated against the equation of an ellipse. Coordinates inside the ellipse will be rendered in some color, and coordinates outside the ellipse will not be rendered.

A fair amount of base code will be provided (please refer to the course website for links). A video of the expected final output will be shown in class. The assignment will be implemented in three parts. Each part will be due in successive weeks.

## Part 1: Due on 3-October-2012 by the end of class

- Download the base code and get it to compile.
- Modify explicit rotation.vert to rotate the incoming complex number, stored in the attribute z, using a direct application of the rotation formula.

## Part 2: Due on 10-October-2012 at the start of class

- Modify angle addition.vert to convert the incoming modulus and angle, stored in the .x and .y components, respectively, of the attribute z, to real and imaginary components. Store these in the .x and .y components of gl Position.
- Implement rotation by adding the **rotation** angle to the angle of the complex number (from  $z \cdot y$ ).
- Modify Redisplay in main.cpp to calculate the rotation matrix corresponding to the rotation angle stored in angle offset. Store this in the variable m. This variable is already passed into the various shaders.

At this point all three regions of the screen should display the same rotating configuration of squares.

## Part 3: Due on 10-October-2012 at the end of class

The final part will combine the ideas of rotation in the complex plane developed in the first parts of the assignment with coordinate frames and a simple procedural texture generator.

- In the fragment shader, emit the incoming gl PointCoord as the red and green components of the gl FragColor. gl PointCoord takes values on the range  $[0, 1] \times [0, 1]$ , with  $(0, 0)$  at the upper-left corner of the sprite and (1, 1) at the lower-right. This should produce a predictable color pattern on each sprite.
- Since  $[0,1] \times [0,1]$  is not a useful coordinate space for performing the ellipse calculation, convert this range to traditional Cartesian coordinates  $[-1, 1] \times [1, 1]$ . In this new coordinate space,  $(-1, -1)$  is in the lower-left and  $(1, 1)$  is in the upper-right. This should also produce a predictable color pattern on each sprite. Color components less than 0 will be clamped to 0 (i.e., black) in the output.
- Modify the fragment shader to draw an ellipse on the sprite. Apply the Cartesian coordinate calculated in the previous step to the equation of an ellipse (below). Each fragment with a coordinate inside the ellipse should get one color value written to gl\_FragColor and each fragment outside the ellipse should get a different color.

In the equation of an ellipse,  $a$  and  $b$  are the lengths of the X and Y axes of the ellipse.

$$
\frac{x^2}{a^2} + \frac{y^2}{b^2} = 1
$$

- Notice how parts of sprites outside the ellipse obscure parts of other sprites. Modify the fragment shader to discard fragments outside the ellipse instead of giving them a different color.
- Rotate the ellipses so that they maintain a consident orientation with the pattern of moving sprites. It should appear as though the whole image is rotating instead of the individual sprites rotating. The only coordinates available to transform are the coordates of the coordinate frame (basis). Since the basis is being transformed instead of vectors in the basis, the transformation must be implemented in a slightly different manner.

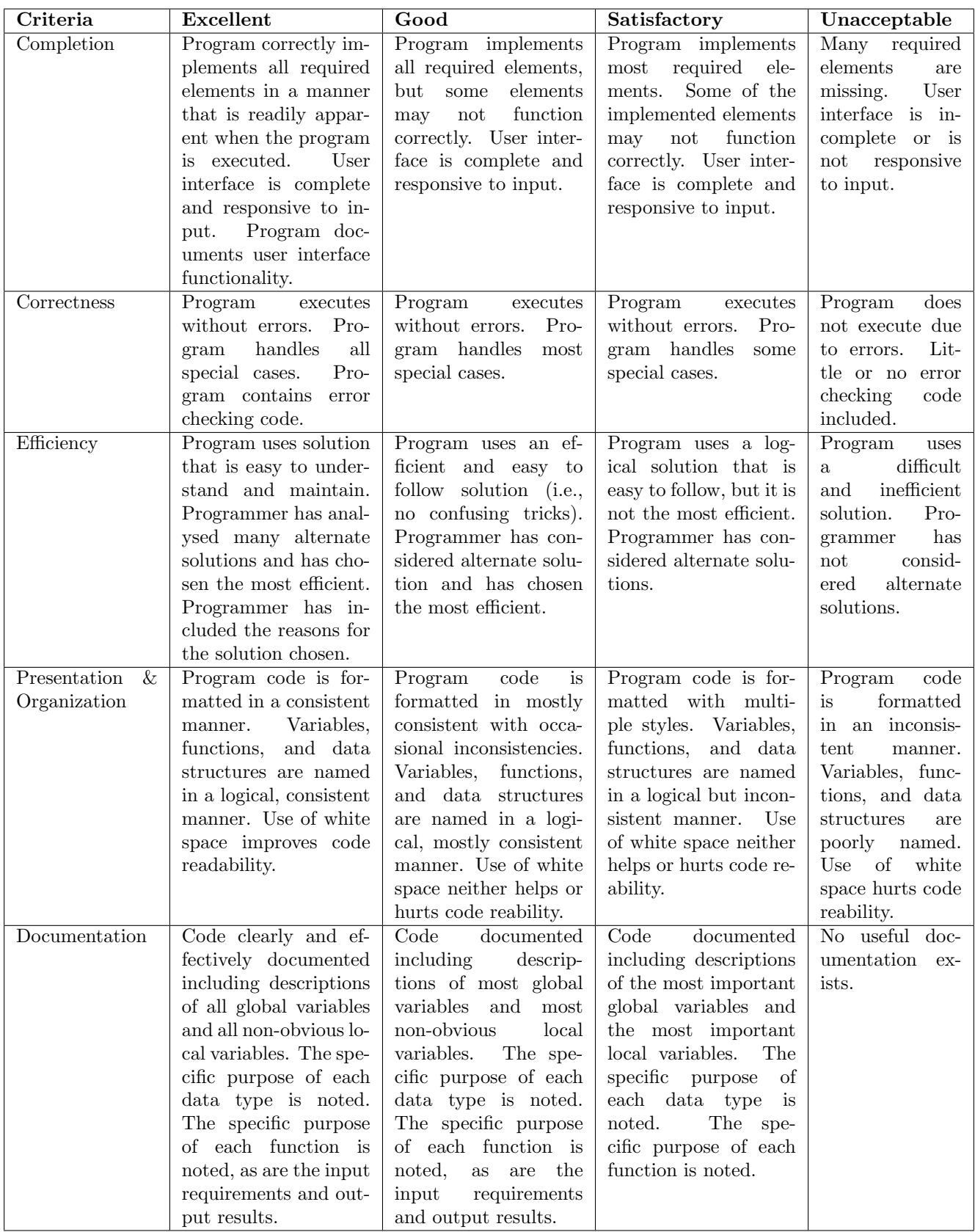

This rubric is based loosely on the "Rubric for the Assessment of Computer Programming" used by Queens University (http://educ.queensu.ca/ compsci/assessment/Bauman.html).